```
 ECSS-10
  \mathcal{U}(0,0)\bigwedge
```
Linux (shell), ECSS-10. Λ

#### 1. ECSS-10, mycelium ds, :

systemctl status ecss-mycelium.service systemctl status ecss-ds.service

## ,  $\frac{1}{2}$

```
ssw@ecss1:~$ systemctl status ecss-mycelium.service
 ecss-mycelium.service - daemon mycelium of ecss-10.
  Loaded: loaded (/lib/systemd/system/ecss-mycelium.service; enabled; vendor preset: enabled)
   Active: active (running) since Wed 2017-12-20 10:10:58 +07; 1 day 11h ago
  Process: 3014 ExecStop=/usr/sbin/ecss-unit stop (code=exited, status=0/SUCCESS)
  Process: 5123 ExecStart=/usr/sbin/ecss-unit start (code=exited, status=0/SUCCESS)
  Process: 5069 ExecStartPre=/usr/sbin/ecss-prestart-unit (code=exited, status=0/SUCCESS)
 Main PID: 5147 (run_erl)
   CGroup: /ecss.slice/ecss-erlang.slice/ecss-mycelium.service
           5147 run_erl -daemon /var/lib/ecss/erl-pipes/ecss-mycelium/mycelium1/ /var/log/ecss/mycelium/log-
mycelium1 exec /usr/lib/erlang/erts
           5149 ecss-mycelium -pc unicode -e 65536 -- -root /usr/lib/ecss/ecss-mycelium -progname erl -- -home 
/var/lib/ecss -- -config /var/li
           5182 erl_child_setup 1024
           5433 inet_gethost 4
           5434 inet_gethost 4
            6099 sh -s disksup
            6101 /usr/lib/erlang/lib/os_mon-2.4.2/priv/bin/memsup
 ecss-ds.service - daemon ds of ecss-10.
  Loaded: loaded (/lib/systemd/system/ecss-ds.service; enabled; vendor preset: enabled)
   Active: active (running) since Wed 2017-12-20 10:10:59 +07; 1 day 11h ago
  Process: 3073 ExecStop=/usr/sbin/ecss-unit stop (code=exited, status=0/SUCCESS)
  Process: 5244 ExecStart=/usr/sbin/ecss-unit start (code=exited, status=0/SUCCESS)
  Process: 5200 ExecStartPre=/usr/sbin/ecss-prestart-unit (code=exited, status=0/SUCCESS)
 Main PID: 5270 (run_erl)
   CGroup: /ecss.slice/ecss-erlang.slice/ecss-ds.service
           5270 run_erl -daemon /var/lib/ecss/erl-pipes/ecss-ds/ds1/ /var/log/ecss/ds/log-ds1 exec /usr/lib
/erlang/erts-8.3.5.2/bin/erlexec -co
           5271 ecss-ds -pc unicode -K true -A 8 -t 2097152 -e 100000 -- -root /usr/lib/ecss/ecss-ds -progname 
erl -- -home /var/lib/ecss -- -c
            5290 erl_child_setup 1024
            5509 inet_gethost 4
           5510 inet_gethost 4
           6812 inet_gethost 4
            6841 sh -s disksup
            6843 /usr/lib/erlang/lib/os_mon-2.4.2/priv/bin/memsup
```
sudo systemctl start ecss-mycelium.service sudo systemctl start ecss-ds.service

#### 3. ECSS-10.

# 3.1 CLI

CLI, **admin**.

 : **password**. Δ

:

ssh admin@localhost -p 8023

[3 ECSS-10](https://docs.eltex-co.ru/pages/viewpage.action?pageId=50962636), [\(CLI\)](https://docs.eltex-co.ru/pages/viewpage.action?pageId=50962639).

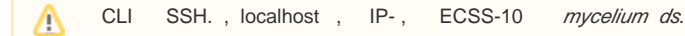

#### 3.2 WEB-

WEB-:

- web-;
- IP- , ECSS-10 **Enter**;  $\bullet$  $\bullet$ 
	- "Username" (""), "Password" ("") "Login".

 : **admin**. : **password**.

WEB- [3 ECSS-10,](https://docs.eltex-co.ru/pages/viewpage.action?pageId=50962636) [WEB-.](https://docs.eltex-co.ru/pages/viewpage.action?pageId=50962843)

Δ web- mediator http-terminal, WEB-.

1.1. ECSS-10 eToken;

1.2. DS eToken.

# <span id="page-1-0"></span>ECSS-10

:

:

[.](https://docs.eltex-co.ru/pages/viewpage.action?pageId=50963570)

(core, ds, mediator, pa\_sip, pa\_megaco).  $\Box$ , SIP- (pa\_sip) SIP-.

 $2.13$  : Δ  $\bullet$  $\ddot{\phantom{0}}$ ;  $\bullet$ .

```
1. 
 2. 
 3. 
       ;
       ;
       .
 :
```
# $\triangle$

SIP- (pa\_sip):

- LDAP-;
- $SIP-$ : ,  $SIP, /$   $SIP...$

H.248 (pa\_megaco):

- ;
- (package).

core:

- ;
- .

mediator:

- HTTP-;
- $()$ ;
- $()$ .

<span id="page-2-0"></span>, , , .

:

1. 2. 3. 4. 5. 6.  $( )$ ; ; ; ; ; ;

7. bridge- $( , )$ .

### <span id="page-2-1"></span>(MSR):

1. ;

2. 3. - ECSS-10; .

<span id="page-2-2"></span> $\prime\prime$  () ()

1. 2. 3. 4. : ; / (RADIUS); (RADIUS); .

<span id="page-2-3"></span>()

1. 2. : ;  $\cdot$ ;

3. .